# **como apostar no pagbet**

- 1. como apostar no pagbet
- 2. como apostar no pagbet :bet23
- 3. como apostar no pagbet :vbet live chat

### **como apostar no pagbet**

#### Resumo:

**como apostar no pagbet : Inscreva-se em condlight.com.br e eleve suas apostas a novos patamares! Ganhe um bônus exclusivo e comece a vencer agora!**  contente:

oogle Play Movies e Vudu.A Pesaadelo On ELMStreet - Onde Assistir a Transmitir /TV tvguider : filmes ;a-night marea/on el m comstreet Então você está velha escola que ver Robert Englund Na Netflix St 'Infelizmente... mas não posso dizer! 2024/1903:09

; esadelo-em/elm,street [sites que aceitam astropay card](https://www.dimen.com.br/sites-que-aceitam-astropay-card-2024-06-29-id-44861.html)

#### [como apostar no pagbet](/apostas-esportivas-precisa-declarar-imposto-de-renda-2024-06-29-id-5567.html)

After his defeat, Lilandra became the Majestrix of the Shi'ar Empire. Over the years, she's played a key role in several iconic X-Men stories, including the Dark Phoenix Saga. Xavier and Lilandra eventually got married.

[como apostar no pagbet](/g2-esports-bet-2024-06-29-id-27744.html)

### **como apostar no pagbet :bet23**

#### **como apostar no pagbet**

Um código de erro HTTP 404 indica que a página da web que você está tentando acessar não foi encontrada nos servidores. Essa é uma resposta padrão do servidor para dizer que o endereço digitado não foi encontrado na internet. Em alguns casos, essa tatuagem pode significar que a páginas pode ter sido movida, deletada ou o endereço pode ter foi digitada incorretamente.

# **1. Reinicie o navegador**

Uma solução simples é reiniciar o navegador, fechar a janela atual e abrir uma nova. A maioria dos navegadores mais recentes guarda uma cópia da página nocachepara carregá-la mais rápido à medida que é acessado outras vezes.

# **2. Limpe o cache**

O navegador pode mostrar uma página antiga em como apostar no pagbet cache e continuar a mostrar o erro 404 mesmo que a página já não exista mais. Limpar ocacheremoverá todas as cópias das páginas salvas anteriormente.

# **3. Verifique se o endereço foi digitado corretamente**

Verifique novamente para ver se há caracteres incorretos ou espelhos no endereço, uma vez que isso pode impedir o navegador de achear a página certo.

# **4. Tente acessar a página em como apostar no pagbet um dispositivo diferente ou uma rede diferente**

Se nenhuma das soluções anteriores funcionou, tente acessar a página em como apostar no pagbet um dispositivo diferente ou rede. Isto pode ajudar a determinar se o problema é específico para o dispositivo ou rede atual.

# **5. Utilize uma janela privada**

Utilizarincógnitooujanela privadaem seu navegador pode ajudar a utilizar a página como acessalo virtualmente pela primeira vez onde o cache antigo ou os dados parâmbros não estarem disponível para interferir na pesquisa.

Em muitos casos, o erro aparecerá mesmo depois de tentar a página varias vezes. Se você estiver tendo dificuldades em como apostar no pagbet encontrar e restaurar páginas perdidas, acesse-nos diretamente através nossa hotline

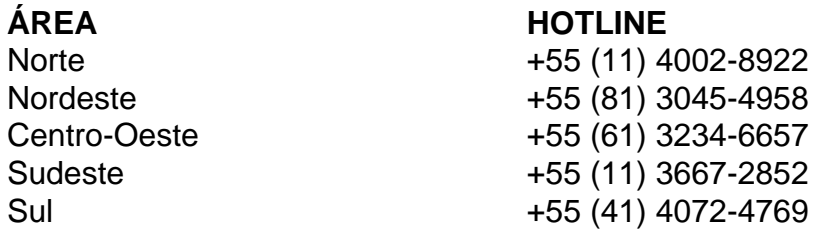

Sic bo ([), also known as tai sai (Y'}0), dai siu (Y'\), big and small or hi-lo, is an unequal game of chance of ancient Chinese origin played with three dice. Grand hazard and chuck-a-luck are variants, both of English origin.

[como apostar no pagbet](/poker-online-a-dinheiro-2024-06-29-id-39316.html)

: to order (an animal, such as a dog) to attack (someone or something) He sicced his dog on me. often used figuratively.

[como apostar no pagbet](/jogos-de-pc-gratuitos-2024-06-29-id-33184.pdf)

## **como apostar no pagbet :vbet live chat**

O seu partido ganha, mas o grupo sofre perdas.

O primeiro-ministro indiano Narendra Modi reivindicou um terceiro mandato ontem, mas os primeiros resultados sugerem que seu partido ganhou por uma margem muito mais estreita do esperado. A aura de invencibilidade como apostar no pagbet torno da modí foi quebrada ". Os resultados indicaram que o partido Bharatiya Janata de Modi ainda ganharia a maioria dos assentos parlamentares, mas não suficiente para uma grande parte absoluta. Provavelmente precisará partidos menores como apostar no pagbet como apostar no pagbet coalizão formar um governo ". O resultado foi surpreendente revés do BJP

Veja resultados ao vivo aqui.

O Congresso Nacional Indiano, a principal oposição da ndia estava indo melhor do que o esperado. A festa tinha sido vista por muitos como irrevogavelmente enfraquecida após grandes perdas nas duas eleições anteriores e aumentou como apostar no pagbet margem contra Modi ao explorar questões tais qual desempregos ou justiça social com os laços entre as autoridades indiana de bilionário para se tornar um país rico como apostar no pagbet dinheiro no mundo todo (Bloomberg).

Contexto:

Modi será o segundo líder indiano a iniciar um terceiro mandato consecutivo depois de Jawaharlal Nehru, primeiro-ministro.Momi chamou isso "um feito histórico na história da ndia" ontem

Economia:

medida que os resultados se tornaram mais claros, as bolsas de valores da India caíram. No final das negociações ontem (horário local), o mercado caiu 6 por cento e quase eliminou a receita do ano inteiro

O que a Ucrânia perdeu

Desde a Segunda Guerra Mundial, poucos países experimentaram o nível de devastação que tem sido causado pela Ucrânia. Mas até agora essa escala era muito grande para ver mais do Meus colegas publicaram o primeiro quadro abrangente da totalidade do destruimento. Usando análise detalhada dos anos dados por satélite, eles criaram um registro para cada cidade e rua que foi explodido fora dele como apostar no pagbet todos os edifícios

Em alguns lugares, como a cidade de Marinka não resta um único residente. Muitas pessoas perderam mais do que suas casas e as comunidades perdidas como apostar no pagbet seus históricos!

"Se eu fechar os olhos, posso ver tudo da minha antiga vida", disse Iryna Hrushkovksa 34 anos que nasceu e cresceu na cidade acrescentando: "Mas se abrir meus olhares já não existe mais nada".

A escala de destruição:

Mais edifícios foram destruídos na Ucrânia do que se todos os prédios como apostar no pagbet Manhattan fossem nivelados quatro vezes. Partes da Ukraina parecem Dresden ou Londres após a Segunda Guerra Mundial, Gaza depois de meio ano bombardeado HIMARS:

A Ucrânia usou um sistema de foguetes fabricado nos EUA para destruir lançadores dentro da Rússia, disse uma autoridade ucraniana. Os ataques ocorreram logo após os Estados Unidos concederem permissão à República Popular Democrática do Congo (UE).

Israel mata um general iraniano na Síria

Os ataques aéreos israelenses na Síria mataram um general iraniano que estava lá como conselheiro, disse a mídia iraniana. Ele

Acredita-se que tenha sido o primeiro iraniano morto por Israel desde os dois países quase entraram como apostar no pagbet guerra, depois de terem bombardeado a embaixada iraniana na Síria.

O Irã está atualmente enredado como apostar no pagbet uma crise de liderança decorrente da morte do presidente no mês passado. Uma nova onda dos ataques a Israel parece improvável, o iraniano foi identificado como Gen Saeed Abyar membro das forças Quds e um ramo na Guarda Revolucionária (CGL).

Gaza:

Em entrevista à revista Time,

, O presidente Biden sugeriu que o primeiro-ministro Benjamin Netanyahu de Israel estava prolongando a guerra para permanecer no poder.

MAIS NOTCIAS TOPO

Benjamin Bolger passou a vida acumulando graus acadêmicos. Ele tem 14 diplomas avançados, incluindo alguns que levaram muitos anos para ser concluído como um doutorado da Harvard Graduate School of Design

A razão para como apostar no pagbet busca na universidade é simples: "Eu amo aprender", disse ele ao nosso repórter.

INSTRANTES DA CONVERSAO

ARTES E IDEIAS

Sites chineses estão desaparecendo.

A internet da China está desaparecendo como apostar no pagbet pedaços. Posts estão sendo removidos e censurados,

Em 2024, havia apenas 3,9 milhões de sites como apostar no pagbet 2024, contra 5 e 3.000.000 no ano passado. Um post recente do WeChat informou que quase todas as informações compartilhadas na internet da China - portais para notícias (blogs), fóruns ou redes sociais entre 1995-2005 não estavam mais disponíveis;

Embora seja caro e difícil arquivar um site como apostar no pagbet qualquer lugar, os editores de internet na China estão sob intensa pressão para censurar o país como fez uma virada autoritária sobre a liderança Xi Jinping.

As empresas de Internet têm mais incentivo para censurar e deixar o conteúdo antigo desaparecer por não arquivar.

Há duas semanas, Nanfu Wang documentarista que procurou seu nome no site de resenhas do filme Douban e não encontrou nada. "Alguns dos filmes dirigido por mim foram excluídos na internet chinesa", disse ela: "Mas desta vez sinto como parte da história eu fui apagada". RECOMENDAES

Author: condlight.com.br

Subject: como apostar no pagbet

Keywords: como apostar no pagbet

Update: 2024/6/29 11:29:03